# Testo DEL PROBLEMA

Creiamo un registro di classe con le seguenti entità: docenti, alunni, classi, materie, assenze e argomenti svolti. Le query da svolgere sono:

- 1. trovare i docenti di una classe;
- 2. trovare le assenze di una classe;
- 3. trovare le assenze degli studenti di una classe
- 4. trovare le assenze ingiustificate di uno studente.

### Modello Concettuale

#### Entità

Docenti=singolo docente che può insegnare più materie Alunni= singolo alunno che appartiene ad una sola classe Classi=singola classe Materie= materie che può insegnare un docente Assenze=singola assenza di un alunno Argomenti svolti=argomenti svolti da un'insegnate all'interno di una classe

Docenti=CFD, Nome, Cognome Alunni= CFA, Nome, Cognome, Data di nascita Classi = CodClasse, A/S, Sezione, Indirizzo Materie=Nome Materia Assenze=Data Inizio assenza, Data Fine assenza, Giustificata Argomenti Svolti=Materia, Descrizione, Ora, Data Abilitazione =

#### Associazioni

Tra Docenti e Argomenti Svolti c'è un'associazione uno a molti poiché un argomento può essere svolto da un solo docente e un docente può fare svolgere molti argomenti

Tra Classe e Argomenti Svolti c'è un'associazione uno a molti poiché una classe svolge molti argomenti ma un argomento può essere svolto da una classe alla volta

Tra Classe e Alunni c'è un'associazioni uno a molti poiché una classe ha molti alunni e un alunno appartiene a una sola classe

Tra Docenti e Materie c'è un'associazione molti a molti poiché un docente può avere molte materie e molti docenti possono insegnare una materia quindi si creerà una nuova entità abilitazione

Tra Alunni e Assenze c'è un'associazione uno a molti poiché un alunno può fare più assenze mentre una assenza è riferita a un solo alunno

Tra Materie e Argomenti Svolti c'è un'associazione uno molti poiché una materia ha più argomenti da svolgere mentre un argomento è relativo a una sola materia

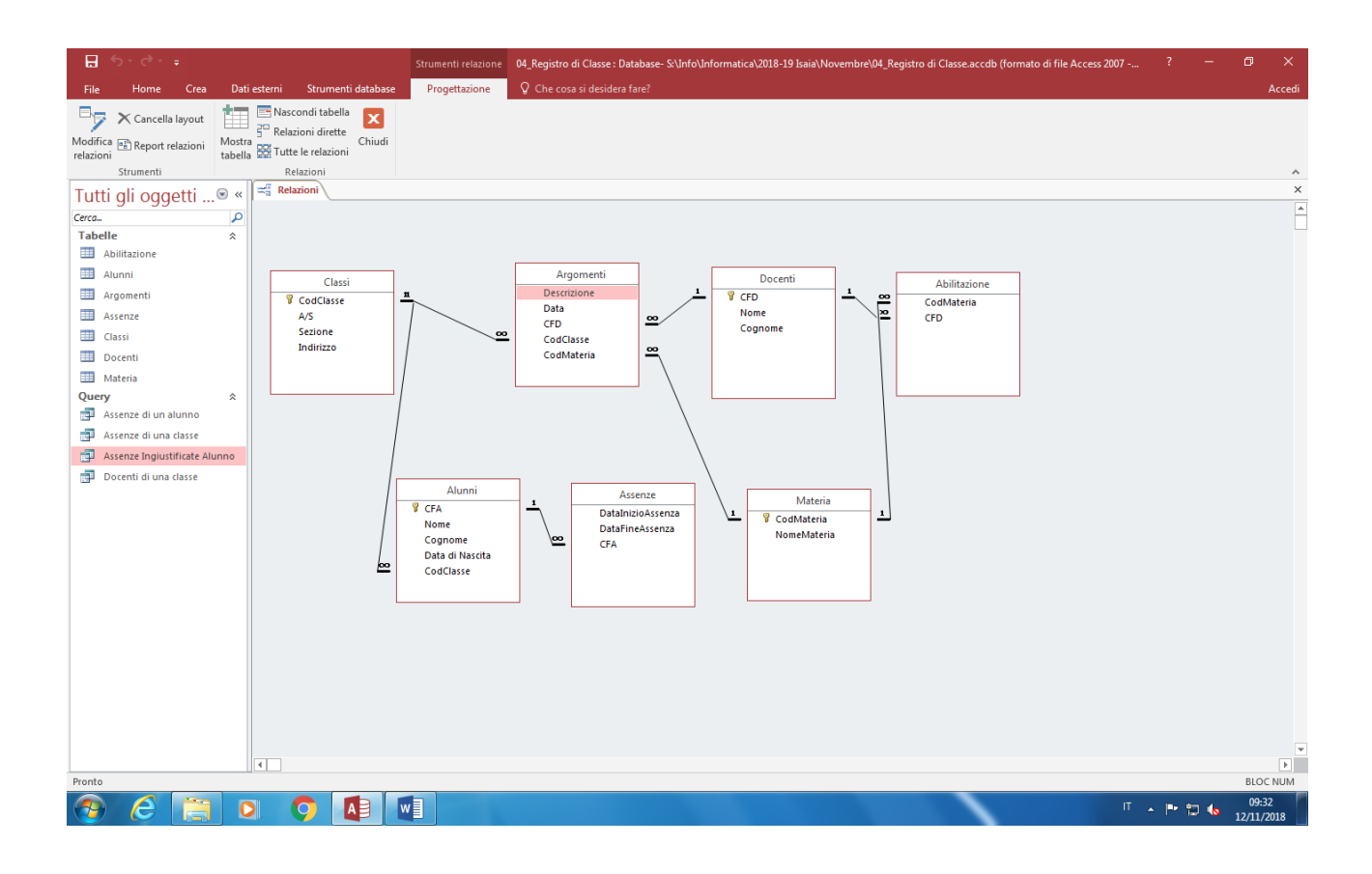

## Modello Logico

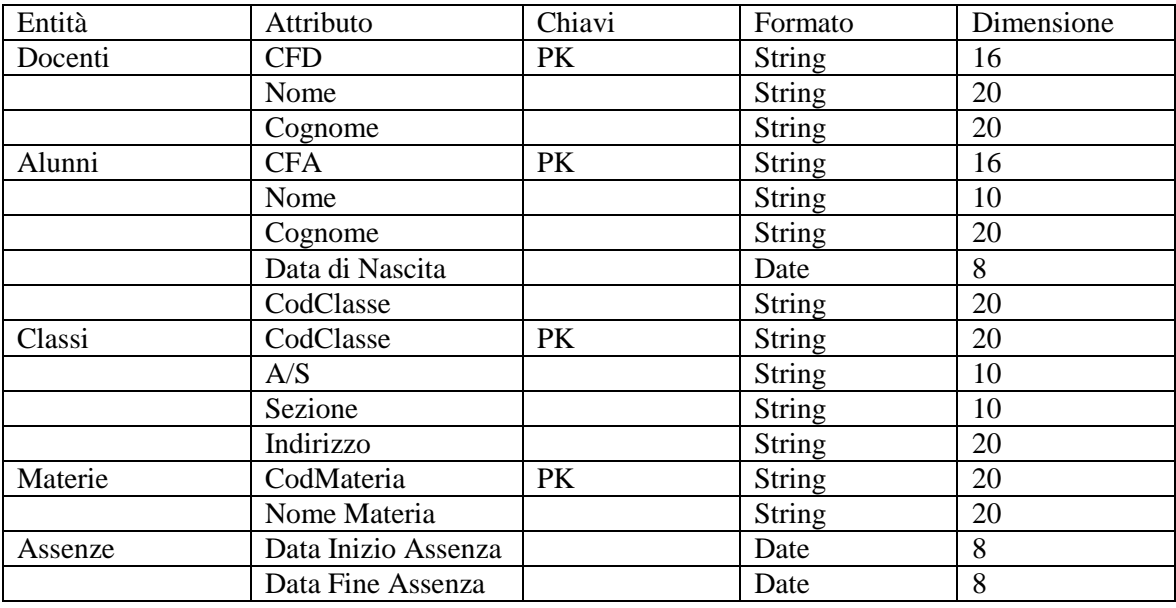

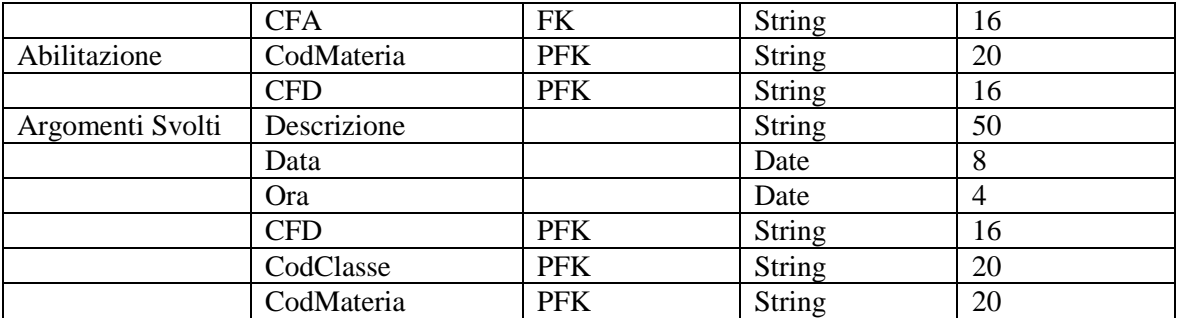

## Modello Relazionale

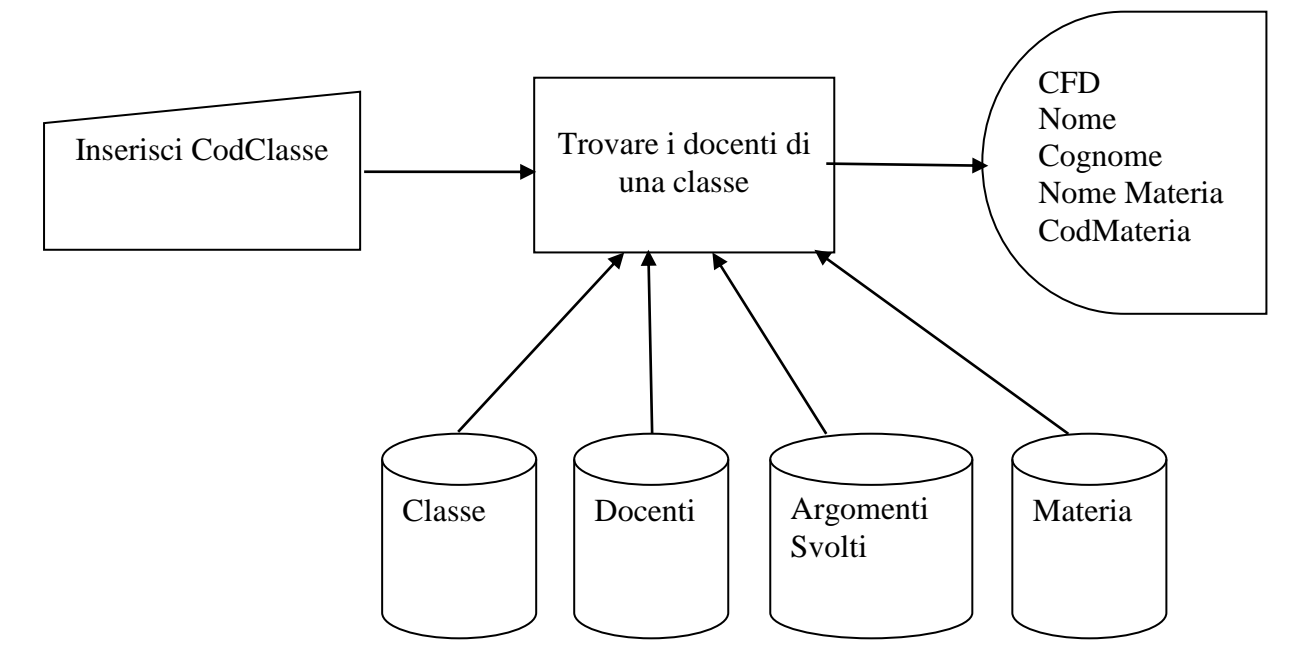

Select Docenti.CFD, Docenti.Nome, Materia.NomeMateria, Materia.CodMateria

From Classe, Docenti, Argomenti Svolti, Materia

Where

(Classe.CodClasse = [inserire CodClasse]) AND(Docenti.CFD=Argomenti\_Svolti.CFD) AND (Classe.CodClasse=Argomenti\_Svolti.CodClasse) AND (Materia.CodMateria=Argomenti\_Svolti.CodMateria)

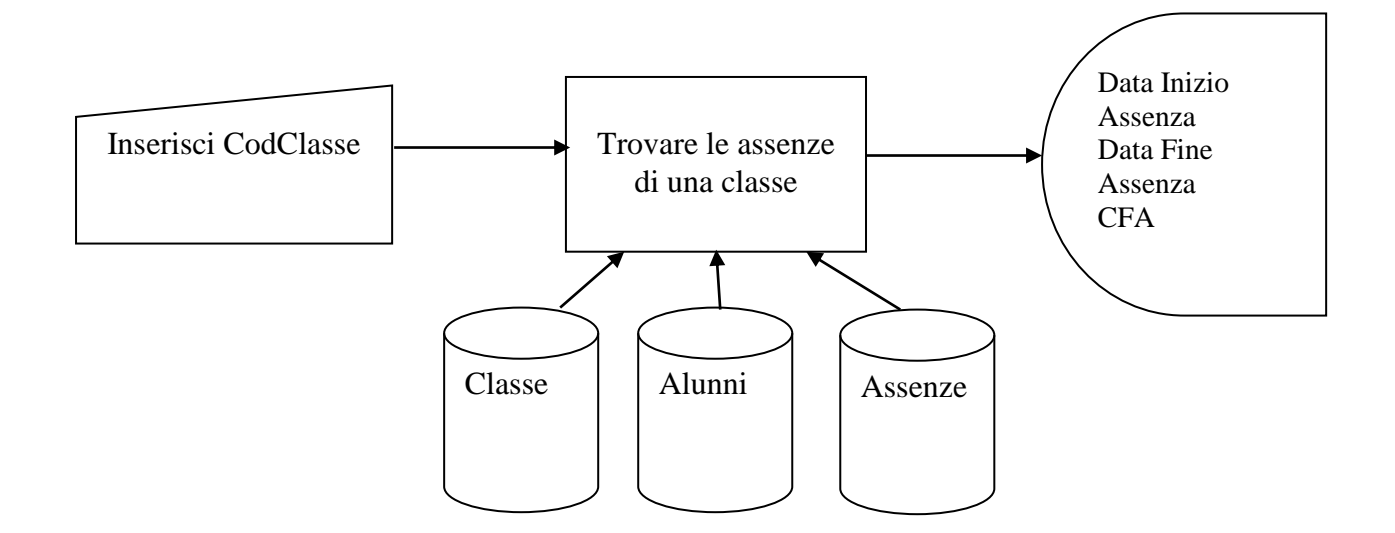

Select Assenze.DataInizioAssenza, Assenze.DataFineAssenza, Assenze.CFA

From Classi, Alunni, Assenze

Where

(Classe.CodClasse=Alunni.CodClasse) AND(Alunnni.CFA=Assenze.CFA) AND (Classe.CodClasse = [inserire CodClasse])

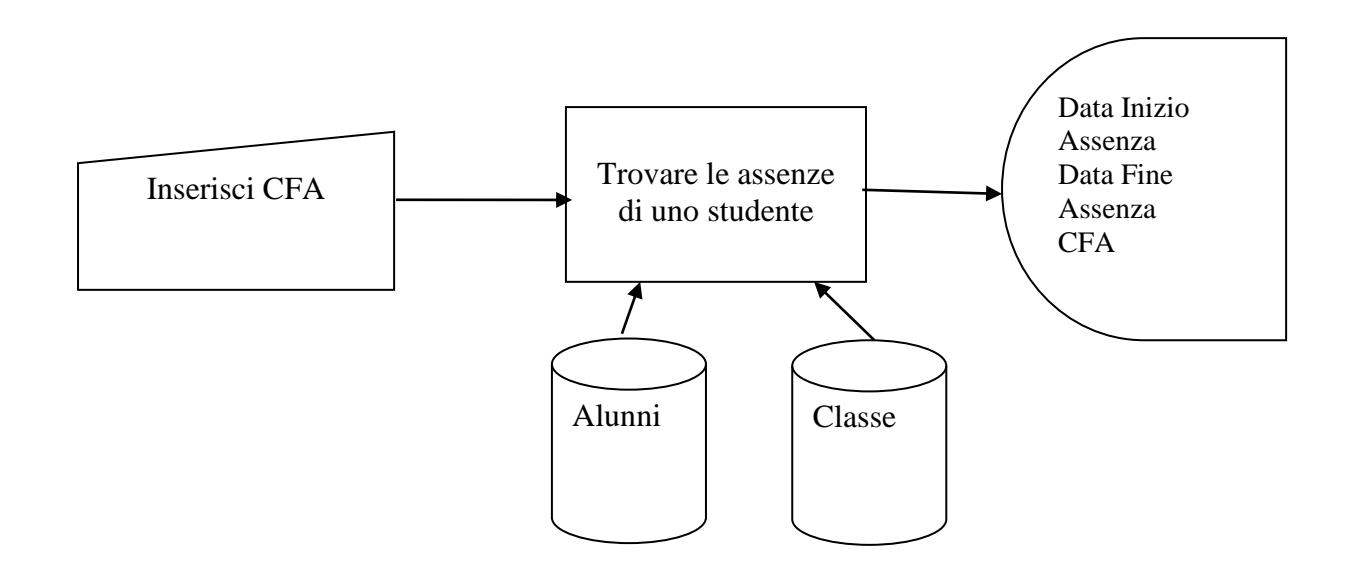

Select Assenze.DataInizioAssenza, Assenze.DataFineAssenza, Assenze.CFA

From Alunni, Assenze

Where (Alunnni.CFA=Assenze.CFA) AND (Alunni.CFA = [inserire CFA])

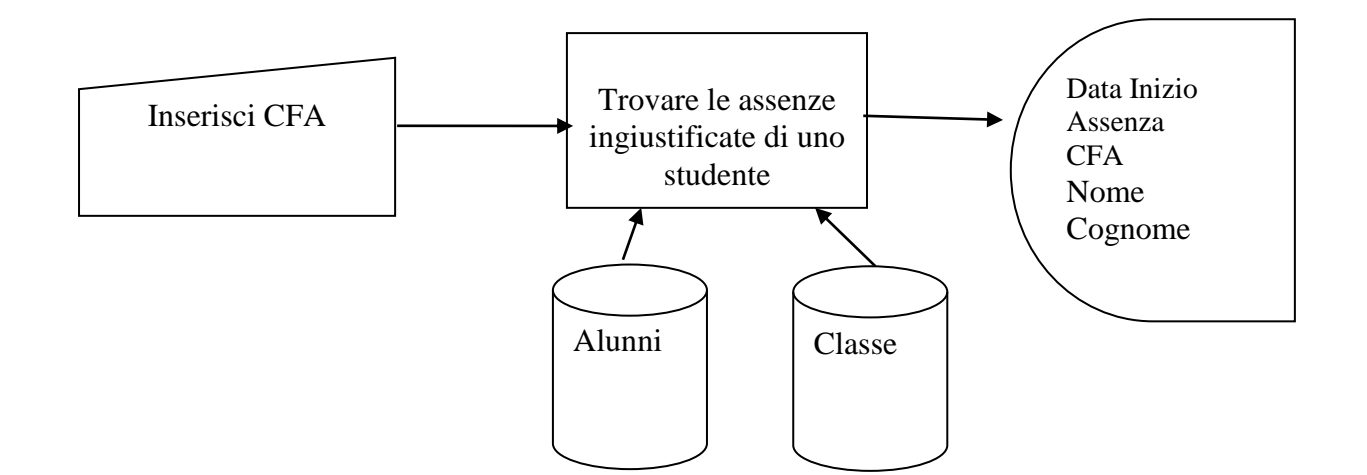

Select Assenze.DataInizioAssenza, Assenze.CFA, Aluuni.Nome, Alunni.Cognome

From Alunni, Assenze

Where

(Alunnni.CFA=Assenze.CFA) AND (Alunni.CFA = [inserire CFA])AND(DataFineAssenza IS Null)